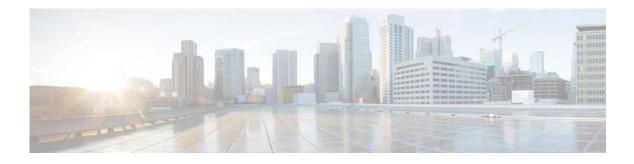

## **P** Commands

This chapter describes the Cisco NX-OS Open Shortest Path First (OSPF) commands that begin with P.

## protocol shutdown (OSPF)

To shut down an Open Shortest Path First (OSPF) instance, use the **protocol shutdown** command. To disable this function, use the **no** form of this command.

## protocol shutdown

## no protocol shutdown

| Syntax Description      | This command has no arguments or keywords.                                                                  |                                            |  |
|-------------------------|----------------------------------------------------------------------------------------------------|--------------------------------------------|--|
| Command Default         | The OSPF instance is enabled by default when configured.                                                    |                                            |  |
| Command Modes           | Router configuration mode                                                                                   |                                            |  |
|                         | VRF configuration mode                                                                                      |                                            |  |
| Command History         | Release                                                                                                    | Modification                               |  |
|                         | 5.2(1)N1(1)                                                                                                 | This command was introduced.               |  |
| Usage Guidelines        | Use the <b>protocol shutdown</b> command to disable an instance of OSPF without removing the configuration. |                                            |  |
|                         | This command requ                                                                                           | uires the LAN Base Services license.       |  |
| Examples                | This example shows how to disable OSPF 209:                                                                 |                                            |  |
|                         | switch(config) ro<br>switch(config-rou                                                                      | outer ospf 209<br>nter)# protocol shutdown |  |
|                         |                                                                                                    |                                            |  |
| <b>Related</b> Commands | Command                                                                                                    | Description                                |  |

| Related Commands | Commanu      | Description                                                |
|------------------|--------------|------------------------------------------------------------|
|                  | show ip ospf | Displays general information about OSPF routing instances. |